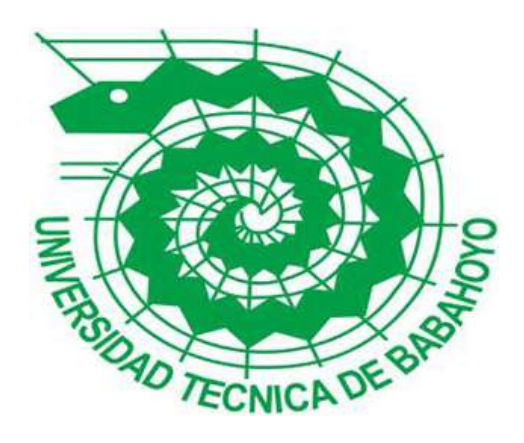

# **UNIVERSIDAD TÉCNICA DE BABAHOYO**

# **FACULTAD DE ADMINISTRACIÓN, FINANZAS E INFORMÁTICA**

# **PROCESO DE TITULACIÓN**

# **SEPTIEMBRE 2019 – FEBRERO 2020**

# **EXAMEN COMPLEXIVO DE GRADO O DE FIN DE CARRERA**

# **PRUEBA PRÁCTICA**

# **PREVIO A LA OBTENCIÓN DEL TITULO DE INGENIERO EN SISTEMAS**

# **TEMA:**

**Análisis de factibilidad de un sistema web para la configuración de la olt daytai de la empresa ISP Maxitel del cantón Vinces**

# **EGRESADA:**

**Laura Edaena Cañarte Tamayo** 

**TUTORA: ING. Narcisa María Crespo Torres**

**AÑO 2020**

## **I. INTRODUCCIÓN**

En la actualidad los sistemas web son una gran tendencia a nivel mundial siendo utilizados por muchas compañías gracias a los beneficios del navegador web y del mismo modo a la independencia del sistema operativo, convirtiéndose en una tecnología esencial para las empresas por los beneficios y comodidades que ofrece, no sin antes mencionar que las empresas se acoplan a esta forma de cambios tecnológicos de forma rápida debido a que existen una alta competencia.

La mayoría de las compañías que implementan sistemas web consideran que ahorran dinero y tiempo al no tener que preocuparse de entender el manejo y manipulación de nuevos programas, sobre todo entre lo más destacado es que podrán trabajar desde cualquier sitio sin necesidad de encontrarse en sus puestos de trabajo, esto a su vez les brinda la oportunidad de tener más ganancia y gastar menos.

La empresa ISP Maxitel provee servicios de internet a la población vinceña y lugares cercanos al cantón, la misma que se encuentra actualmente ubicada en las calles entre la Av. Jaime Roldós entre Los Ríos y Coto Infante en el cantón Vinces provincia de Los Ríos, tuvo su inicio en el año 2008 por la acelerada creciente de la población vinceña en contratar un servicio de comunicación eficaz y libre de interferencias, que además proporcione a sus usuarios la confidencialidad de la información solicitada por los mismos.

La causa principal para realizar el presente análisis de factibilidad de un sistema web para la configuración de la OLT Daytai es la complejidad de acceso y configuración de la OLT al ser una marca poco conocida no cuenta con mucha información, razón por la que la empresa opto por la utilización de un manual de acceso y configuración, para realizar estas configuraciones se manejan comandos complejos por lo cual les resulta mucha dificultad a los técnicos y ocasiona una pérdida de tiempo.

Para lograr establecer la factibilidad del sistema web se tendrá en cuenta tres factores importantes como lo es la factibilidad técnica, factibilidad operativa, y factibilidad económica. Además, determinar la aceptación que llegaría a tener el sistema por parte de los empleados de la empresa es parte de los objetivos a investigar más importantes de este análisis, la cual nos mostrará si es factible o no el sistema web antes de continuar con una implementación costosa y laboriosa.

Por motivo del extenso argumento de los sistemas web el presente estudio de caso tiene un límite en su análisis, solo se analizarán los factores más relevantes y evidentes que se requieren para la implementación del sistema web, ignorando los problemas indirectos que se relacionen al objetivo del presente análisis.

El análisis para el presente estudio de caso, está orientado en la línea de investigación académica desarrollo de sistemas de la información, comunicación y emprendimiento empresarial y tecnológico, el cual se encuentra dentro de la sub-línea de investigación desarrollo de sistemas informáticos según el reglamento de la carrera Ingeniería en sistemas

#### **II. DESARROLLO**

El análisis de factibilidad permite determinar si un proyecto que se plantea resultará bueno o malo, y en qué circunstancias se debe desarrollar para que el mismo sea exitoso o las posibilidades que tiene para logarse, el presente análisis se enfoca a la disponibilidad de que recursos son necesarios para poder ejecutar los objetivos del proyecto, por lo que hace énfasis a tres aspectos importantes como lo es: operativo, económico y técnico, los mismos que permiten determinar el nivel de factibilidad del proyecto. Por otro lado, el análisis de factibilidad sirve para seleccionar los datos más importantes del proyecto y en base a estos datos poder tomar la decisión más acertada y continuar a su estudio, desarrollo o implementación. (Castañeda Martínez & Macías Prieto , 2016)

Los sistemas web son sistemas que funcionan desde la red, a estos sistemas se puede acceder mediante un navegador sin la necesidad de que el usuario deba instalar o configurar un programa, estos sistemas web nos facilita la posibilidad de acceder a ellos desde cualquier terminal que contenga internet disponible. (Ramos Martín & Ramos Martín, 2014)

Actualmente los sistemas son muy conocidos por el práctico acceso a los navegadores web, de la misma forma es muy importante destacar que un sistema web contiene elementos que dan la oportunidad que el usuario tenga una interacción directa con la información, lo que ayuda a que el usuario pueda acceder a los datos de manera interactiva, gracias a que la página contestará todas sus peticiones, además se puede mencionar como ventaja de los sistemas web es que funcionan de manera independiente a la versión que tenga el sistema operativo instalado en el cliente. (Caivano & Villoria, 2009)

Cabe destacar que los sistemas web trabajan con bases de datos que le da la oportunidad de procesar y mostrar la información solicitada de manera interactiva con el usuario. Los sistemas web que están desarrollados en plataformas web son diferentes a los otros tipos de sistemas por lo que brindan más beneficios a las empresas que deciden utilizarlos o a las personas que lo manipularan. (Baez, 2012)

La empresa ISP Maxitel desde inicios del año 2008 ofrece servicio de internet en el cantón Vinces, luego de constatar la acelerada creciente de la demanda de la población que necesitaban del uso del servicio de internet de buena calidad, lo cual llevó a la creación de la empresa.

Maxitel con el paso del tiempo ha ido mejorando la calidad de sus servicios por lo que ha optado con la adquisición de más personal, teniendo a su disposición alrededor de 20 empleados que se encuentran organizados en las varias áreas de trabajo que la empresa tiene en la actualidad, entre los cuales se encuentra el departamento técnico consta de un jefe que tiene a su disposición a seis asistentes técnicos en el área de fibra óptica y siete asistentes técnicos en el área de radio enlace, área de gerencia cuenta con la labor de un presidente y el gerente, el área de contabilidad tienen a un contador y su respectivo asistente, por último en el departamento de ventas cuenta con una recepcionista y un especialista en marketing.

Cabe destacar que la empresa Maxitel ofrece un servicio de internet eficaz, de excelente calidad, y control de acceso, siendo unas listas que controlan el tráfico en la red. Las listas de control de acceso proporcionan información al router sobre el tipo de paquetes rechazar o aceptar luego ser inspeccionado el paquete dependiendo de las condiciones o permisos especificados en la ACL. (Ballesteros, 2011)

Además de ofrecer el servicio de internet de excelente calidad, también ofrece otros servicios como lo es la telefonía Ip o mejor conocida como llamo Voz Ip. Esta tecnología consiste a la comunicación oral entre varias personas que se encuentran a distancia haciendo uso de una red pública, en otras palabras, es un tipo de comunicación que se realiza al utilizar la red de internet ya sean redes locales, como ethernet o wifi, por lo que es comúnmente utilizada para comunicaciones internas en una empresa sustituyendo al sistema tradicional comunicación. (Caballar, 2008)

Otro servicio que ofrece Maxitel a clientes, instituciones y empresas es el servicio de redes de electricidad y cableado estructurado, siendo uno de los servicios que mayor aceptación ha tenido por el excelente servicio y el bajo costo, proporcionando a los clientes una estructura organizada comunicación de calidad.

"La red eléctrica es conocido como los cables de transmisión y centros de interconexión eléctrica permite la conexión y distribución de energía entre los centros de producción y el centro del consumidor de electricidad del sistema eléctrico" (Fundación descubre , 2013).

El cableado estructura está formado por cables como parte física de transmisión, y por otro lado los componentes como paneles, y otros que ayudan a realizar la conexión de los dispositivos de red, el cableado estructurado proporciona las funciones de telecomunicaciones, servicios de imágenes y control domótico del edificio y principalmente el servicio de voz y de datos que están integrados en un edificio. (Martín Castillo, Alba Carrascosa, & Verdú Aroca, 2019)

Después que se visitó la empresa ISP Maxitel, mediante la investigación de campo se logró conocer la situación actual del departamento técnico, y conocer el procedimiento que se lleva a cabo al configurar la olt, para la acumulación de esta información se empleó la técnica de observación, utilizando como instrumento la guía de observación para la recolección de datos.

Gracias a esa visita se logró constatar los problemas que existen dentro del mismo departamento. Adicionalmente se realizó una entrevista al dueño de la empresa que cumple a su vez la función de gerente de la misma, y la encuesta a los empleados como técnica para obtener información más detallada acerca de el desenvolvimiento e inconvenientes que tienen los técnicos al momento de realizar las configuraciones de la olt en el departamento de técnico de la empresa ISP Maxitel.

Luego de haber realizado el análisis se logró tener en cuenta que uno de los principales problemas que existen en el departamento técnico es la dificultad al momento de realizar las configuraciones de la OLT Daytai, al ser una marca poco conocida por ende no consta de mucha información de sus comandos de configuraciones ya que sus comandos son complejos y se necesita de suficiente experiencia para poder realizarlo de modo rápido y eficiente.

Otro problema que se evidenció es que la empresa Maxitel actualmente tienen muchos proyectos en los cuales está expandiendo sus servicios en el cantón Vinces y sectores vecinos por lo que está contratando más empleados en el departamento técnico, y ellos se encuentran el inconveniente al momento de configurar la OLT Daytai es de marca china, pero a su vez es segura porque sus comandos de configuraciones son bajo consola, pero para los nuevos técnicos les resulta tedioso y poco conveniente realizar la manipulación y configuración bajo un manual de comandos porque los mismos son poco conocidos lo que resulta que el trabajo que desempeñan sea más complejo.

Al ser la configuración bajo comando de consola, se lleva más tiempo en la configuración y se tiene el riesgo de digitalizar de forma incorrecta los comandos, causando configuraciones erróneas, en la que pierden tiempo en verificar el error y poder solucionarlo a tiempo, por lo tanto, lleva a un retardo en las labores realizadas con la olt.

Para mejorar este procedimiento de configuración de la olt, se propone una solución que mejore las operaciones internas de la empresa, como lo es el sistema web para la configuración de la Olt Daytai de la empresa ISP Maxitel, brindándole a sus clientes un servicio de manera eficiente, y que este a su vez sea cómodo y de fácil manipulación para que los técnicos puedan acoplarse al mismo de manera rápida.

Por otro lado, también resulta de manera beneficiosa para la empresa, la implementación de este sistema web ya que posibilita que las actividades dentro del departamento técnico sean más rápidas ofreciendo un servicio de calidad, ocasionando una gran ventaja en el mercado competidor.

El sistema web como se ha mencionado anteriormente su objetivo principal es permitir las configuraciones de la Olt Daytai, por lo cual a continuación se presentan algunas definiciones básicas para un poco más de conocimiento acerca de la misma.

En la actualidad las compañías de telecomunicaciones han iniciado a utilizar la tecnología FTTH fibra hasta el hogar y en su gran mayoría manejan las redes ópticas pasivas (PON) para ahorrar costo de fibra, esta red PON consiste en enviar señal del todo el recorrido hasta el usuario final mediante un sistema de red con cableado de fibra óptica. (Sevilla, 2018)

Las fibras para conexiones domesticas FTTH es una de las más usadas debido a su gran velocidad de esta tecnología, esta consiste en vincular la casa del usuario (terminal final) y la central de la operadora (empresa Maxitel) a través del cable de fibra en lugar del tradicional cable. (Josan, 2017)

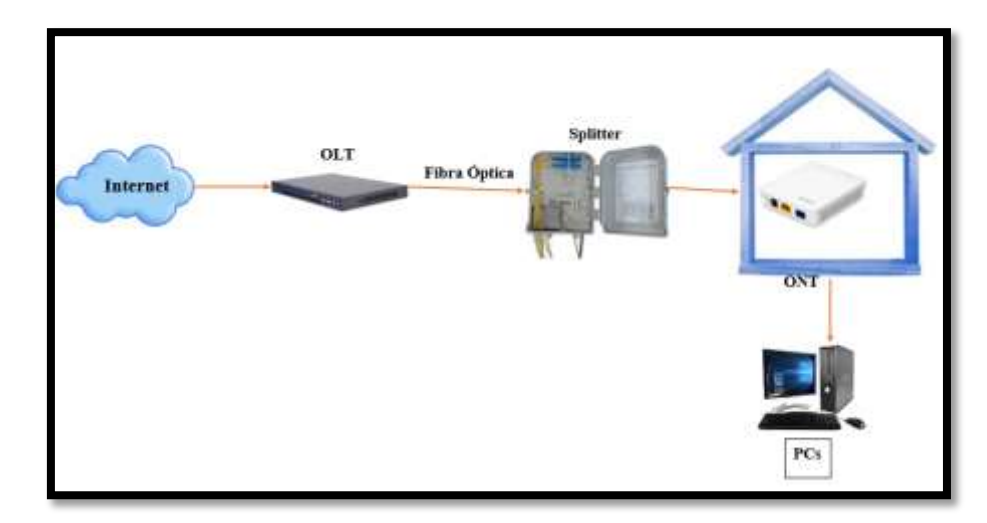

*Ilustración 1. Fibra hasta el hogar*

*Fuente: Elaboración propia* 

Entre los componentes típicos de las redes PON se cuenta con un terminal de línea óptico también conocido como Olt situada en el medio físico de la empresa ISP Maxitel, varios terminales de red como lo es la ONT también conocidos como ONU los cuales se sitúan en la casa de los usuarios finales. (Abreu, Castagna, Cristiani, & Zunino, 2009)

"La terminal de línea óptica (OLT) es el elemento ubicado en un área física de la empresa Maxitel del que salen las fibras ópticas y lo enfoca hacia los usuarios" (Campos, 2017).

OLT es un dispositivo que contiene un armazón, un módulo de control de conmutación, un módulo de enlace EPON(ELM), modulo fuente de alimentación de -48v CC o un módulo de fuente de alimentación de 110/220 V y ventiladores, en estas partes ya mencionadas la fuente de alimentación y la tarjeta PON admiten el intercambio en caliente, la olt es muy similar a un enrutador o conmutador cuya función es desde la central donde está situada, mantener el control de la información enviada por medio de la ODN a una máxima distancia de 20 km. (Sevilla, 2018)

La ONU es un terminal de red óptica cuya función de trasformar las señales ópticas trasmitidas de la fibra en señales eléctricas, para que luego estas señales sean encaminadas a los suscriptores individuales. Por otro lado, la ONU tiene la posibilidad de gestionar, agregar y enviar varios tipos de datos que provienen de los usuarios o clientes y luego enviarlos en sentido ascendente hacia la OLT. (Sevilla, 2018)

ONT o terminal de red óptica es igual a la ONU ya que ambas son parte de la red local óptica pasiva, por lo cual están fundamentadas en fibras ópticas, estas están oficialmente encargadas de facilitar interfaces de cobre para permitir conectar los equipos y otros dispositivos. la diferencia con la ONU solo dependerá donde estarán situadas físicamente. (Rosario, 2017)

Por otro lado, se tiene a la ODN, la cual suministra los medios ópticos de transmisión desde la OLT hacia el usuario (ONU) y lo mismo de forma viceversa, su alcance es igual a 20 km o más. La ODN se constituye de cinco segmentos entre los cuales se tiene la fibra de alimentación, el punto de distribución óptica, la fibra de distribución, el punto de acceso óptico y el divisorio de fibra. (Notario, 2015)

La fibra óptica se define como modo físico de transmisión de información de redes de datos y telecomunicaciones, que se realiza a mediante de un fino núcleo vidrio o plástico cubierto de un plástico parecido pero con menor refracción , por medio de los cuales se trasportan pulsos de luz láser que contienen los datos que se pueden enviar y recibir a significativas velocidades libre de interferencias electromagnéticas y velocidades parecidas a las de radio, permitiendo formar redes locales y de largo alcance donde no se pierda tanta información en el camino. (Raffino, 2019)

Al usar la fibra óptica se tiene ventajas y desventajas, de las cuales las ventajas es que no ocupa mucho espacio gracias a su pequeño tamaño y su flexibilidad ayuda a que se facilite su instalación, lo cual la hace muy liviana a diferencia de trabajar con el cable tradicional, la fibra óptica es libre a interferencias electromagnéticas debido a la naturaleza de sus componentes y esto hace que sea más veloz y segura convirtiéndola en el mejor modo de transmisión de datos por cable. Pero a su vez esta tiene desventajas ya que son frágiles por el vidrio que contiene en su interior y este puede romperse, se deteriora ante la apariencia de agua lo cual lo limita su implementación. (Raffino, 2019)

La fibra óptica dependiendo la transmisión de la luz de su interior contamos con dos tipos entre los cuales está la fibra monomodal y la multimodal, la empresa Maxitel trabaja con la fibra monomodal puesto a que esta fibra solo tiene un modo de luz de trasmisión a través de diámetro estrecho del núcleo de fibra y carga más banda ancha que la fibra multimodal lo

10

que la hace que la información se pueda enviar a largas distancias y a una buena trasferencia, a diferencia de la fibra multimodal las ondas de luz se propaguen en varios caminos(modos) por medio del núcleo estos caminos de luz causan que se dispersen en el sitio del receptor y esto hace que la trasmisión no sea completa y su margen de error aumenta. (Rodriguez, 2014)

### *Características de la OLT Daytai*

*Tabla 1. Características de la OLT Daytai.*

#### **Descripción**

4 puertos GE de enlace ascendente 4 puertos ópticos de enlace ascendente 2 puertos de enlace ascendente 8 puertos GPON en diseño compacto de Pizza-Box Cada puerto admite relación de división de 1: 128 y un ancho de banda descendente de 2.5Gbps Admite 1024 terminales GPON que acceden al máximo Estándares relativos GPON de la industria de telecomunicación china Soporte OMCI (gestión remota para ON/ONT) Admite una variedad de funciones como trunk, configurar vlan, límite de velocidad, tecnología de control de flujo. Configuración para ONT desde OLT Distancia de transmisión 20 km Tipo de fibra monomodo

*Fuente: elaboración propia* 

### **Comandos de configuración de la OLT**

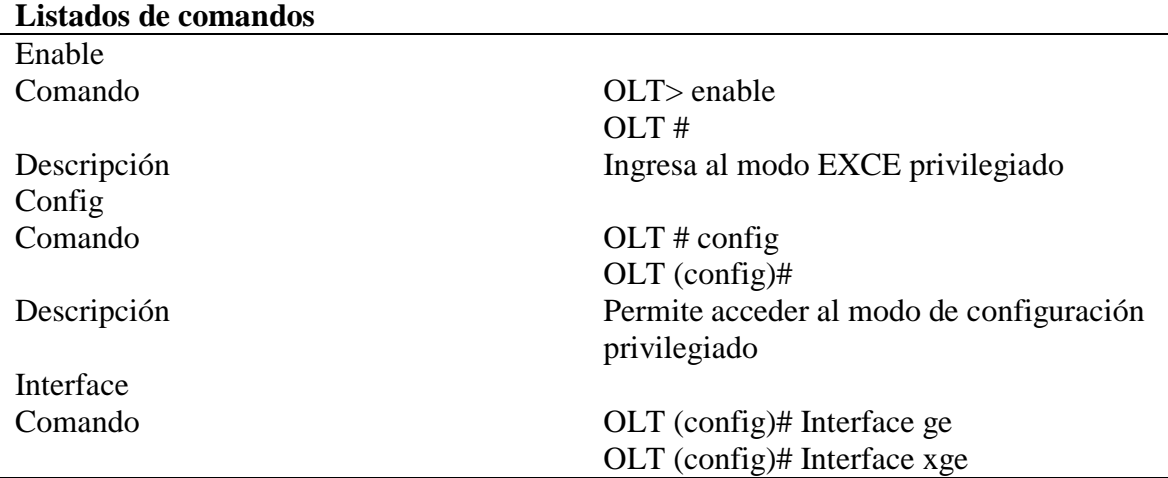

*Tabla 2. Principales comandos de configuración de la OLT*

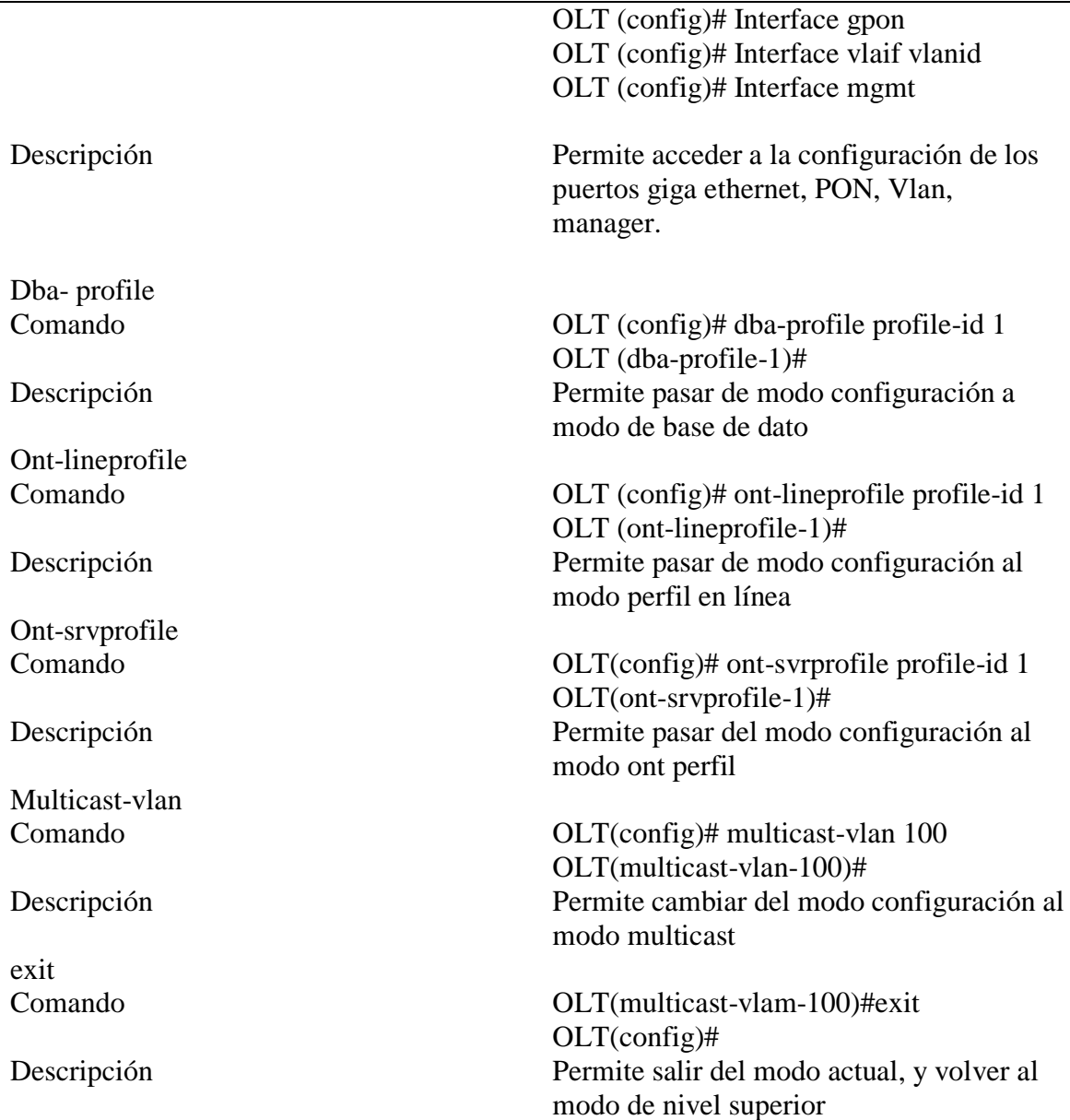

*Fuente: Elaboración propia* 

Como ya se ha mencionado anteriormente que la única forma que existe actualmente en la empresa de configuración de la Olt es mediante comandos de consola dentro del lugar físico donde se encuentra la terminal. A través de la propuesta planteada en el presente estudio de caso se pretende acceder y realizar configuraciones a la olt mediante de un sistema web.

Las funcionalidades que tendrá el sistema son las mismas que se realizan en la actualidad mediante comandos de consola como los que se muestran en la tabla anterior de los listados de comandos como, por ejemplo: crear perfil de base de base de dato, agregar la serie de la

ont por cliente, pero a diferencia que mediante el sistema se podrá realizar de forma sistematizada, todas estas configuraciones son almacenadas en una base de dato.

Este sistema web accede al equipo terminal a través del protocolo SSH2, el cual permite que un sistema pueda enviar ordenes o comandos al equipo terminal, este protocolo permite la comunicación de manera segura implementando la arquitectura cliente/servidor y así enviar y recibir respuestas.

Para lograr determinar la factibilidad el sistema web hay que tener en cuenta el análisis de requerimientos y tres factores importantes como lo es la factibilidad técnica, la factibilidad operativa y la factibilidad económica y así poder analizar el alcance del proyecto antes de realizar la implementación del sistema web.

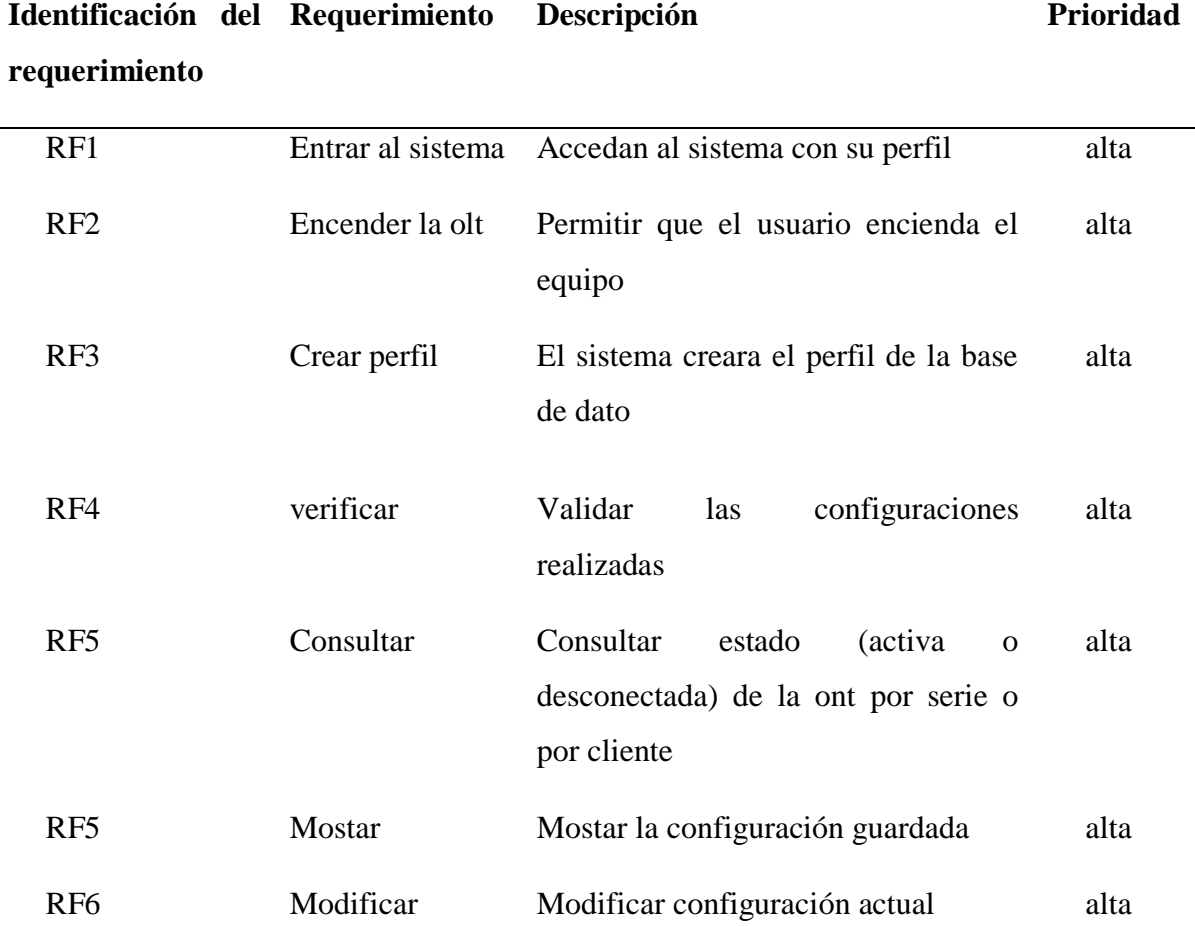

*Tabla 3. Requerimientos funcionales*

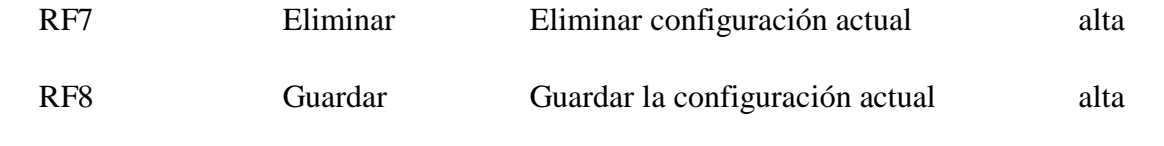

*Fuente: Elaboración propia*

## **Factibilidad Técnica**

En la factibilidad técnica se analizan los requerimientos necesarios como conocimientos, experiencia, habilidades, herramientas o por decirlo de otra manera recursos visibles o palpables que se necesitarán para desarrollar las actividades que son necesarias en el proyecto, se debe analizar si la empresa cuenta con los recursos suficientes mencionados anteriormente. (Castañeda Martínez & Macías Prieto , 2016)

### **Software para el desarrollo.**

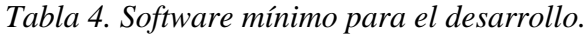

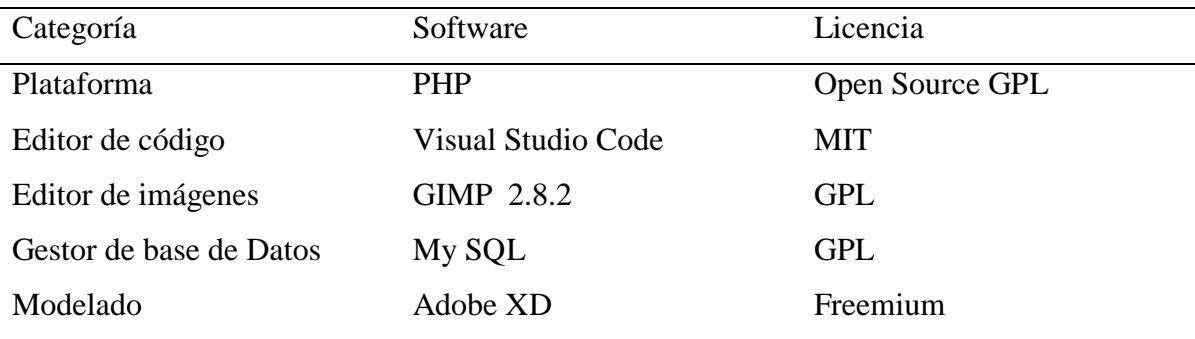

*Fuente: Elaboración propia.*

### **Hardware mínimo para el desarrollo.**

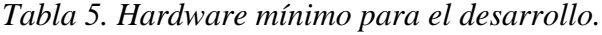

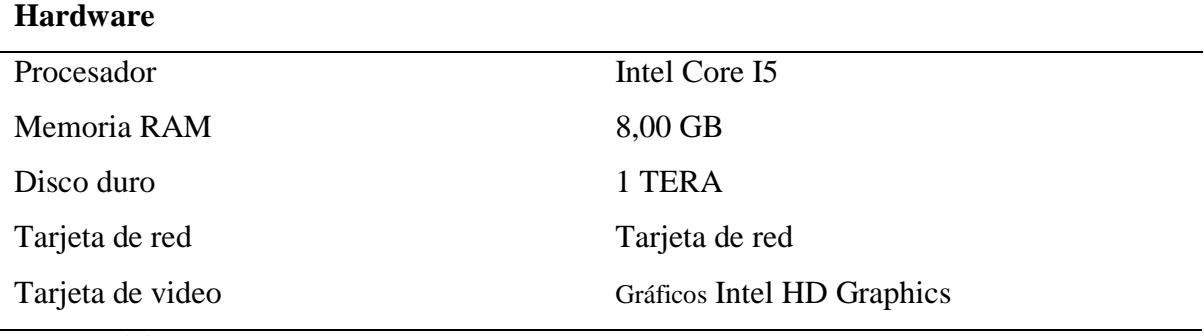

*Fuente: Elaboración propia.*

# **Software mínimo para el funcionamiento.**

| Sistema operativo              | Licencia                  |
|--------------------------------|---------------------------|
| Derivados de Linux             | <b>GNU</b>                |
| Windows Server 2012            | Microsoft CLUF            |
| Google Chrome 6 o superior     | Freeware                  |
| Mozilla Firefox 5 o superior   | MPL, GNU GPL o GNU LGPL   |
| Internet Explorer 7 o superior | Freeware y Microsoft CLUF |
| Adobe Reader 11                | Adobe AULA                |

*Tabla 6. Software mínimo para el funcionamiento.* 

*Fuente. Elaboración propia.*

## **Hardware para el funcionamiento.**

*Tabla 7.hardware mínimo para el funcionamiento* 

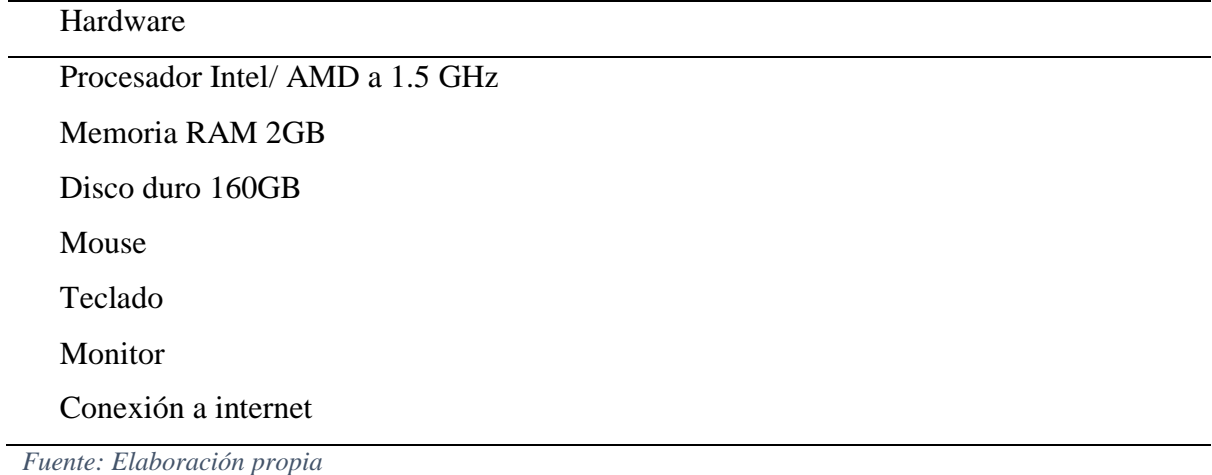

### **Usuario**

Los empleados del departamento técnico.

**Programas**

PHP

Visual Studio Code

GIMP

My SQL

#### **Análisis de la factibilidad técnica**

El software que se requiere para la elaboración del proyecto es de configuración mínima considerando la gran ventaja que son software de código abierto. Luego de visitar la empresa se evidenció que la misma en la actualidad si cuenta con el equipo básico necesario para la implementación del presente proyecto. Por otro lado, los técnicos el hardware que requerirán es mínimo para la utilización del sistema, siendo lo principal que una computadora tenga uno de los navegadores web y sobre todo conexión a internet para poder realizar la manipulación del sistema. Cabe recalcar que el sistema web será desarrollado por personal con conocimientos en el área. No se necesita que los técnicos que utilizaran el sistema tengan conocimientos avanzados ya que el sistema web se pretende en un entorno entendible y amigable para los usuarios que les facilite la utilización del mismo y de una manera más rápida.

#### **Factibilidad Operativa**

En la factibilidad operativa se analiza si la empresa tendrá la capacidad de utilizar el sistema, si tiene el personal capacitado para darle funcionamiento al mismo, además si cuenta con recurso humano para mantener el sistema, es por eso que se recomienda que el sistema no sea tan complejo para que el personal pueda utilizarlo de manera que le resulte fácil y oportuna. (Devment, 2013)

El sistema web permitirá la gestión y configuración de la Olt Daytai de la empresa ISP Maxitel del cantón Vinces, para el cual el recurso humano mínimo que se necesitara para el desarrollo del sistema es el siguiente: un desarrollador de sistemas y los usuarios de prueba.

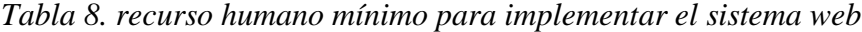

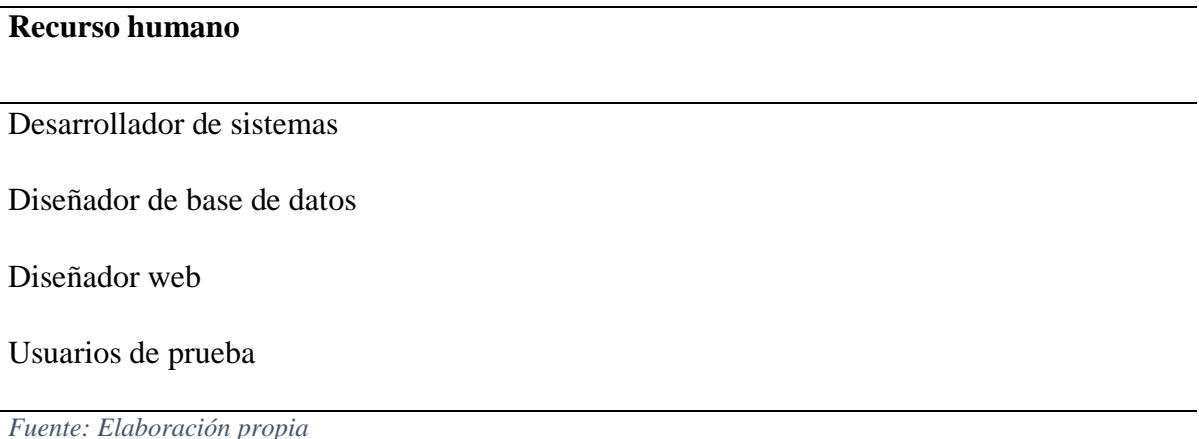

El diseñador de la base de dato, recolectara toda la información necesaria, posteriormente realizar un análisis de requerimiento de la información para poder diseñar la base de dato, este a su vez le proporcionara esta información al diseñador web y al desarrollador de sistemas.

El diseñador web, como su palabra lo indica será el profesional encargado de darle el aspecto personalizado al sistema, para realizar lo antes mencionado el diseñador web utilizará la información que le proporcionará el diseñador web para poder guiarse con los requerimientos el sistema.

El desarrollador de sistemas, en base a la información de los requerimientos y diseño de la base de dato, y del diseño del sistema web, y seguirá con el desarrollo del sistema web.

Los usuarios de prueba tendrán el rol de experimentar el funcionamiento del mismo.

Cabe destacar entre las políticas internas de la empresa existe que el empleado que abandone su lugar de trabajo por razones ajenas a la empresa, tendrá que hacerlo con previo aviso y podrá hacerlo no sin antes explicar y enseñar su rol de trabajo y los aspectos más importantes del mismo al nuevo empleado contratado por la empresa.

#### **Análisis de la factibilidad operativa**

Al analizar el recurso humano necesario para implementar el sistema web, hay que recalcar que en la empresa entre el personal del departamento técnico cuenta con un empleado que tiene los conocimientos de desarrollador de sistemas y puede asumir el rol de desarrollador del sistema web, por lo que se puede llegar a la deducción que la empresa si se encuentran en las condiciones para implementar el sistema web, y de igual forma si tendrá la capacidad de poder usar el sistema, al contar la empresa con un desarrollador web que experimenta día a día los inconvenientes que existen dentro del departamento, se facilitará el proceso de implementación según con los requerimientos del usuario(técnicos) haciendo un sistema amigable y de fácil administración para poder evitar que los usuarios hagan mal uso del sistema ocasionado errores, simplificando las funciones y evitando pérdida de tiempo, considerando que el personal que hará uso del sistema si está dispuesto a recibir para poderse adaptar con mayor facilidad al nuevo sistema.

### **Factibilidad económica**

En la factibilidad económica los recursos necesarios para el desarrollo del sistema es el tiempo del equipo de desarrollo del sistema, el recurso económico necesario para realizar actividad completa incluyendo el costo del tiempo de los empleados costo estimado de hardware y software entre otros. (Kendall & Kendall, 1997)

Para la implementación del sistema web hay que considerar los recursos económicos necesarios para implementar el sistema los cuales se muestran el análisis a continuación:

*Tabla 9. Recurso económico necesario para la implementación del sistema web* 

| <b>Recurso</b> | Cantida | .`osto | Costo | <b>Costo total</b> |
|----------------|---------|--------|-------|--------------------|
|                |         |        |       |                    |

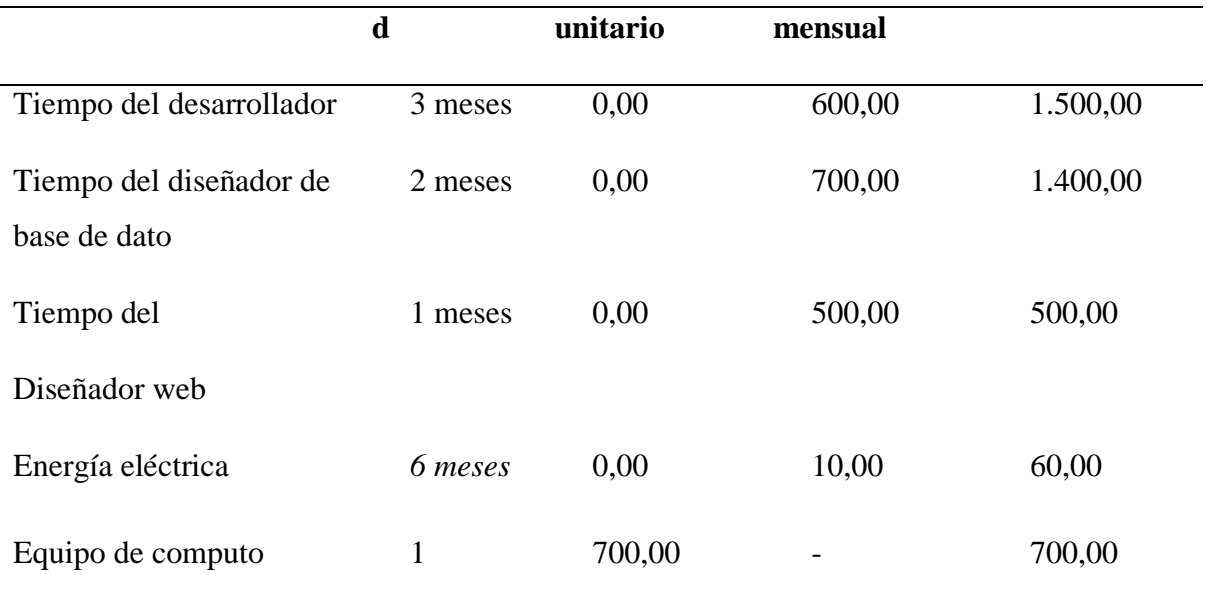

*Fuente: Elaboración propia* 

### **Análisis de la factibilidad económica**

En el análisis de factibilidad económica se puede dar cuenta que la empresa no tendrá que invertir una cantidad exagerada, considerando que la empresa si cuenta con los recursos económicos considerables debido a que esta empresa se está expandiendo sus servicios en más sectores del cantón Vinces por la buena acogida de la población vinceña gracias a su buen servicio, tomando en cuenta que esta inversión aumentaría el nivel de la compañía ante la competencia ya que el sistema será de beneficio para mejorar la velocidad de respuesta a las necesidades del cliente. Tomando en cuenta que al ser el desarrollador empleado de la empresa solo se le hará un aumento a su sueldo establecido por el tiempo que dure el desarrollo del sistema, con respecto al equipo de cómputo la compañía no necesitará que invertir ya que, si cuenta con el equipo necesario para el desarrollo del sistema, haciendo que en caso del que el objetivo del sistema no se cumpla no tendrá perdida económicas exageradas.

También hay que considerar que el sistema ayudara a ahorrar dinero en los viáticos de la empresa para que el empleado en el lugar que se encuentre pueda acceder y configurar la olt sin necesidad de regresar a la empresa a realizar dicha actividad.

#### **III. CONCLUSIONES**

Para el análisis del presente estudio de caso se implementó el análisis de la factibilidad operativa, técnica y económica, como requerimientos básicos para implementar el sistema web, y poder determinar si el análisis resulta o no factible implementar el sistema web antes de llevar a cabo la implementación el mismo.

La investigación realizada demostró que la tendencia de los sistemas web en la actualidad tiene un acelerado crecimiento debido a que se considera que su utilización ayuda a ahorrar dinero y tiempo, permitiendo acceder desde cualquier sitio lo cual lo hace más eficiente y beneficioso, además de tener como ventaja su sencilla utilización, permitiendo que lo puedan trabajar tendiendo conocimientos informáticos básicos.

Luego de haber terminado con el presente estudio de caso a través de los resultados obtenidos de las encuestas y entrevista realizada se logró llegar a la conclusión que la empresa ISP Maxitel si cumple con los requisitos de análisis de factibilidad para su posterior implementación y utilidad, satisfaciendo las necesidades y facilitando las labores de los técnicos específicamente en la configuración de la Olt Daytai, siendo en problema más notable en el departamento técnico de la empresa, además de brindar beneficios a la empresa.

La empresa ISP Maxitel cuenta con la facilidad de contar con los recursos técnicos, operativos y económicos necesarios para la implementación del sistema, teniendo como beneficio que entre su personal de trabajo cuenta con un desarrollar de software que le facilita la futura la implementación del sistema y posteriormente la utilización del mismo, brindándole a la empresa nuevas oportunidades a futuro.

## **BIBLIOGRAFÍA**

Abreu, M., Castagna, A., Cristiani, P., & Zunino, P. (9 de Junio de 2009). *Características generales de una red de fibra óptica al hogar (FTTH)*. Obtenido de http://www.um.edu.uy/\_upload/\_descarga/web\_descarga\_179\_Caractersticasgenerale sredfibrapticaalhogarFTTH.-VVAA.pdf

Baez, S. (20 de Octubre de 2012). *knowdo*. Obtenido de Sistemas Web : http://www.knowdo.org/knowledge/39-sistemas-web

Ballesteros, H. (26 de Marzo de 2011). *telematicaupc*. Obtenido de ¿Qué son las ACL?: https://telematicaupc.wordpress.com/2011/03/26/%C2%BFque-son-las-acl-2/

Belloch Ortí, C. (21 de Septiembre de 2006). *bellochc: Universidad Tecnología Educativa* . Obtenido de Las Tecnologías de la infromacion y comunicación: https://www.uv.es/~bellochc/pdf/pwtic1.pdf

Caballar, J. A. (2008). *VOIP La telefonía de internet.* Madrid: Paraninfo . Obtenido de

https://books.google.com.ec/books?id=j7Nuzoet5gIC&printsec=frontcover&dq=que+ es+telefonia+Ip&hl=es-

419&sa=X&ved=0ahUKEwjr6InnydzmAhUNHc0KHSXlBHIQ6AEIOzAD#v=onepa ge&q=que%20es%20telefonia%20Ip&f=true

Caivano, R. M., & Villoria, L. N. (2009). *Aplicaciones web 2.0.*

Campos, L. (11 de Mayo de 2017). *El cajon del electronico*. Obtenido de Etiqueta OLT: https://elcajondelelectronico.com/tag/olt/

Castañeda Martínez, J. M., & Macías Prieto , A. F. (2016). *repository.udistrital.* Obtenido de Guía metodologica para la elaboracion de un estudio de factibilidad : http://repository.udistrital.edu.co/bitstream/11349/4946/1/Casta%C3%B1edaMart%C 3%ADnezJavierMauricio2016.pdf

Devment, M. (24 de Abril de 2013). *Factibilidad de Sistemas* . Obtenido de https://www.atic.cl/factibilidad-de-sistemas/

Eurolan. (26 de Eenero de 2016). *EPON OLT CLI user manual* . Obtenido de http://www.eurolan.net/datasheets/EPON-OLT-CLI-User-Manual.pdf

Fundación descubre . (11 de Septiembre de 2013). *Descubre energía*. Obtenido de  $i_A$  qué se le llama red electrica?: https://descubrelaenergia.fundaciondescubre.es/2013/09/11/que-es-la-red-electrica/

Josan, M. (13 de Marzo de 2017). *NASeros*. Obtenido de Cómo fucniona una conexión de fibra. GPON y FTTH: https://naseros.com/2017/03/13/como-funcionauna-conexion-de-fibra-gpon-y-ftth/

Kendall, K., & Kendall, J. (1997). *Análisis y Diseño de Sistemas.* Mexico: Pearson Educación. Obtenido de https://books.google.com.ec/books?id=vTu8G8nvIH8C&pg=PA51&dq=analisis+de+ factibilidad&hl=es-419&sa=X&ved=0ahUKEwi2yM\_G-

OjmAhXstlkKHY9KAFkQ6AEIKDAA#v=onepage&q=analisis%20de%20factibilida d&f=true

Martín Castillo, J. C., Alba Carrascosa, J. M., & Verdú Aroca, J. Á. (2019). *Infreaestructuras comunes de telecomunicacion en viviendas y edificios.* Madrid: Editex.

Notario, P. (4 de Septiembre de 2015). *Tecnología y elementos de conexion y conectividad: Conectronica*. Obtenido de instrumentación para FTTH: https://www.conectronica.com/fibra-optica/ftth-fftx-fibra-optica/instrumentacionpara-ftth-fibre-to-the-home

Raffino, M. E. (29 de Agosto de 2019). *Concepto de fibra óptica* . Obtenido de Fibra Óptica : https://concepto.de/fibra-optica/

Ramos Martín, A., & Ramos Martín, M. J. (2014). *Aplicaciones Web.* Madrid: Ediciones Paraninfo.

Rodriguez, A. (18 de Marzo de 2014). *Fibraopticahoy*. Obtenido de Tipos de cables de fibra óptica: https://www.fibraopticahoy.com/tipos-de-cables-de-fibraoptica/

Rosario, N. (24 de Enero de 2017). *Qu¿Qué son las redes ópticas pasivas?* Obtenido de http://sss.com.do/redes-opticas-pasivas/

Sevilla, S. (23 de Octubre de 2018). *ADSLZONE*. Obtenido de Análisis de PON: Qué es OLT, ONU, ONT Y ODN: https://www.adslzone.net/foro/fibraoptica.94/analisis-pon-que-es-olt-onu-ont-odn.461996/

## **Anexo 1**

Guía de observación

# Observador: **Cañarte Tamayo Laura Edaena**

Ubicación: **Empresa ISP Maxitel del cantón Vinces**

Situación observada y contexto: **Departamento técnico de la empresa**

Tipo de Observación: **Observación de campo**

### **1.- inicio de actividad**

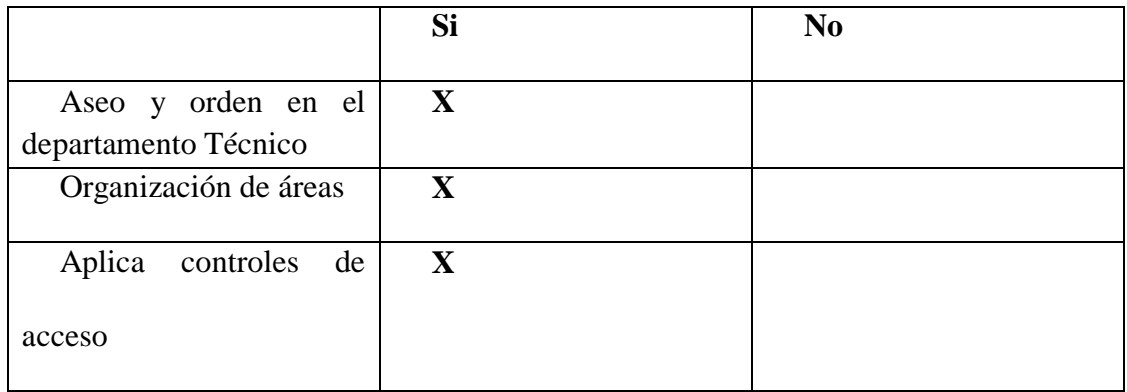

## **2.- Desarrollo de la actividad**

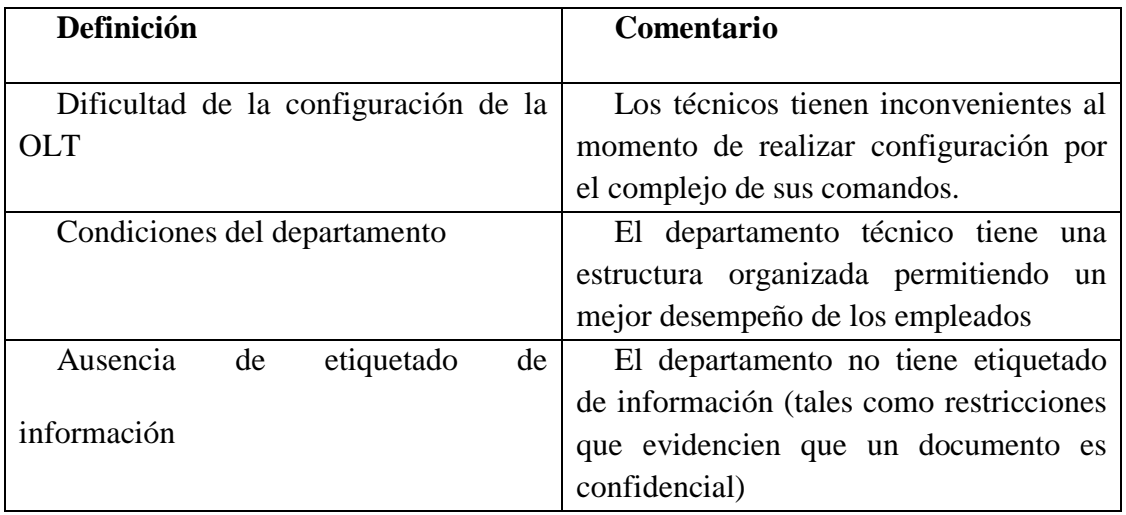

### **Anexo 2**

#### **Entrevista**

La presente entrevista fue realizada al señor Ángel Placencia, dueño de la empresa ISP Maxitel

#### **¿La empresa cuenta con algún sistema para la configuración de la Olt Daytai?**

No, porque no tenía la información necesaria, de las recomendaciones pertinentes para implementar un sistema en el departamento.

# **¿Le gustaría que la empresa tenga un sistema web para realizar las configuraciones de la olt?**

Si, claro que me gustaría, y poder agilizar los procesos dentro del departamento técnico, y así lograr cambiar la calidad de servicio de la empresa, a su vez lograr sistematizar el proceso de configuración evitando cometer errores.

# **¿Considera usted que cuenta con los recursos económicos necesarios para implementar un sistema web?**

Si, por que la empresa en estos momentos tiene una acogida muy grande, y el sistema más que un gasto sería una inversión para poder mejorar los servicios y tener un mejor nivel frente a la competencia, con una herramienta que utilizará de mucha ayuda en el departamento técnico.

#### ¿**Quiénes son las personas que configuran la olt?**

Los técnicos de fibra óptica con los encargados de realizar las configuraciones de la olt

**¿Considera usted que cuenta con el personal para la elaboración del sistema web?**

No cuento con todo el personal necesario para desarrollar un sistema, pero cabe mencionar que entre los empleados del departamento técnico se cuenta con un empleado especializado en desarrollar sistemas.

# **¿Según lo explicado, considera usted que cuenta con un personal capacitado para manipular el sistema?**

Si, porque el personal en este caso son los técnicos, estarán dispuestos a recibir capacitaciones para poder manipular el sistema de manera sencilla, ya que para ellos les resultaría beneficioso un sistema que les ayude en sus labores.

## **¿Qué método utiliza en la actualidad para configurar la olt?**

La forma en que se configura la olt es mediante comandos de consola conectados en el lugar físico donde se sitúa la olt es decir estando presentes en la empresa.

#### **¿Cree usted que aumentaría sus ganancias a implementar el sistema web?**

Si, aunque teniendo en claro que no serían ganancias altas, pero si considerables, por un lado, porque la empresa al mejorar sus procesos mejorará sus servicios y así ganas clientela ante la competencia y esto hará que la empresa al tener más acogida tenga mayo ingresos. Y por otro lado será de ahorro para la empresa ya que el técnico en el lugar que se encuentre podrá realizar las configuraciones sin necesidad de volver a la empresa a realizar esa tarea y ayuda ahorrar en los viáticos a los técnicos.

## **Anexo 3**

# **1. Tiene dificultad al momento de realizar alguna configuración de la OLT**

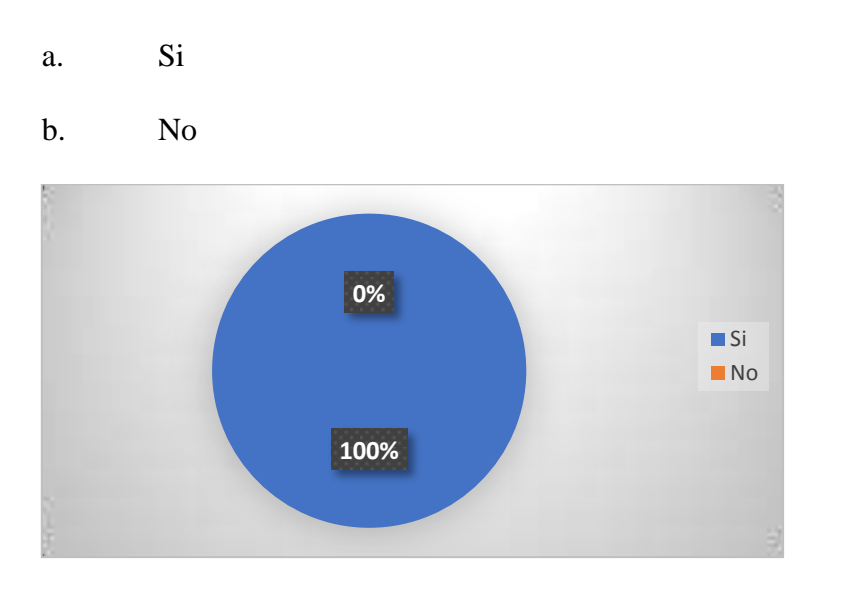

**Análisis de interpretación. –** Del personal de la empresa, **se** puede observar que el 100% de los empleados si han tenido alguna dificultad al momento de realizar configuraciones de la OLT**.**

## **2. Tardan mucho tiempo al realizar alguna configuración de la OLT**

- a. Si
- b. No

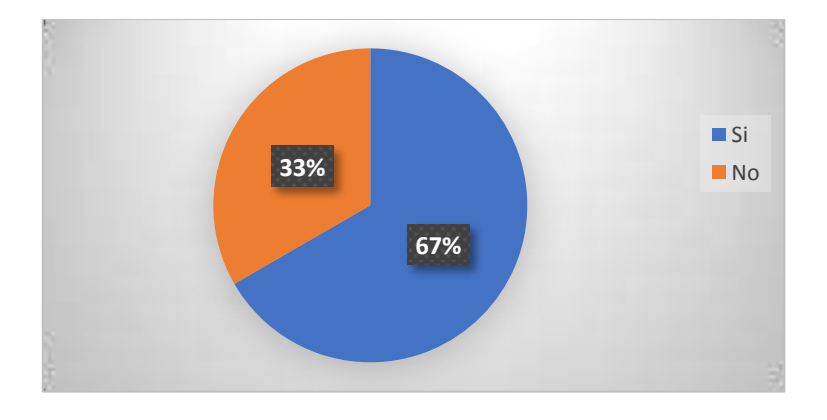

**Análisis de interpretación. –**Del presente grafico se puede constatar que el 67% de los empleados demoran mucho al configurar la Olt mientras que el 33% mencionó que no**.**

## **3. Ha cometido errores al momento de realizar configuraciones en la OLT**

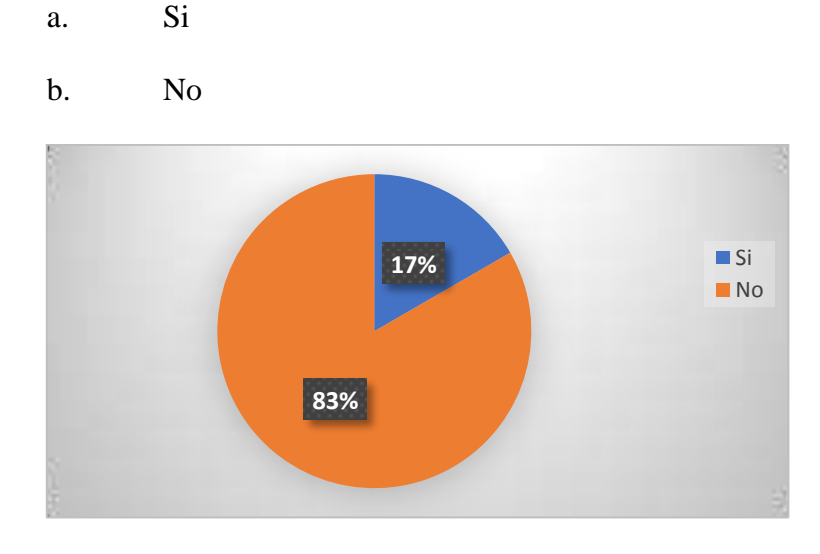

**Análisis de interpretación. –** El 83% de los empleados mencionó que, si han cometido en algún momento errores causándoles inconvenientes a la hora de realizar las configuraciones, por otro lado, tan solo el 17% mencionó lo contrario

**4. Cree usted que la empresa ISP Maxitel debería tener un sistema web para las configuraciones de la OLT Daytai** 

a. Si

b. No

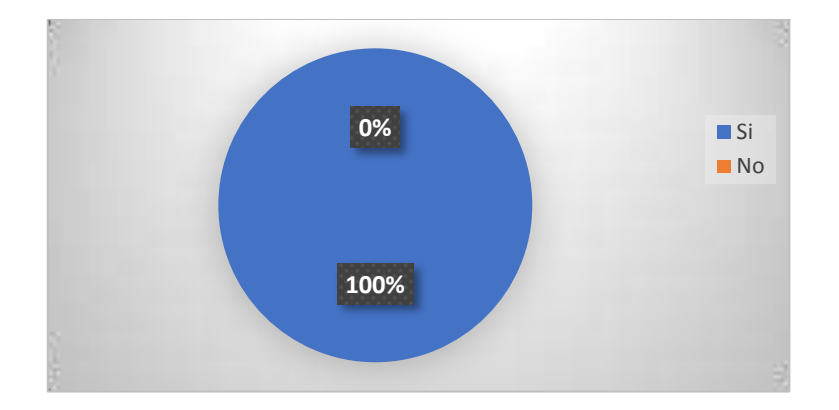

**Análisis de interpretación. –** el 100% de los empleados consideran que la empresa debería contar con un sistema web para las configuraciones de la OLT que ayude a acelerar las tareas dentro del departamento técnico.

**5. Considera usted que la empresa en la actualidad cuenta con el personal capacitado para del sistema web planteado en el presente proceso investigativo.**

- a. Si
- b. No

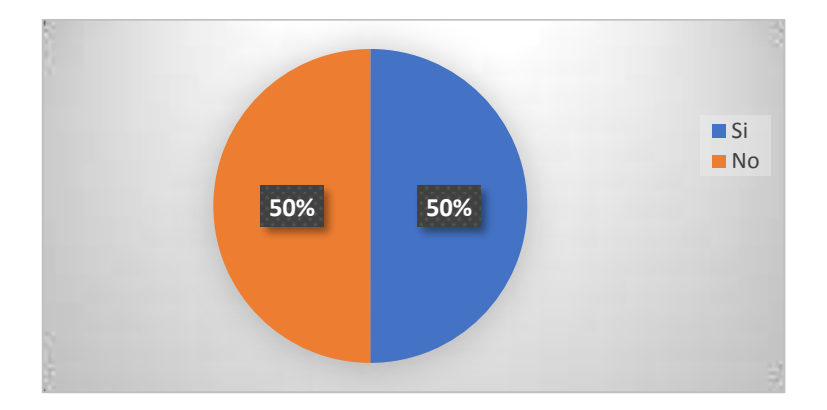

**Análisis de interpretación. –** De los empleados encuestados el 50 % considera que la empresa si cuenta con el personal capacitado para llevar a cabo la implementación del sistema web, por lo contrario, el otro 50% mencionó que no.

**6. Considera usted que la empresa en la actualidad cuenta con el personal capacitado para la utilización del sistema web para la configuración de la OLT.**

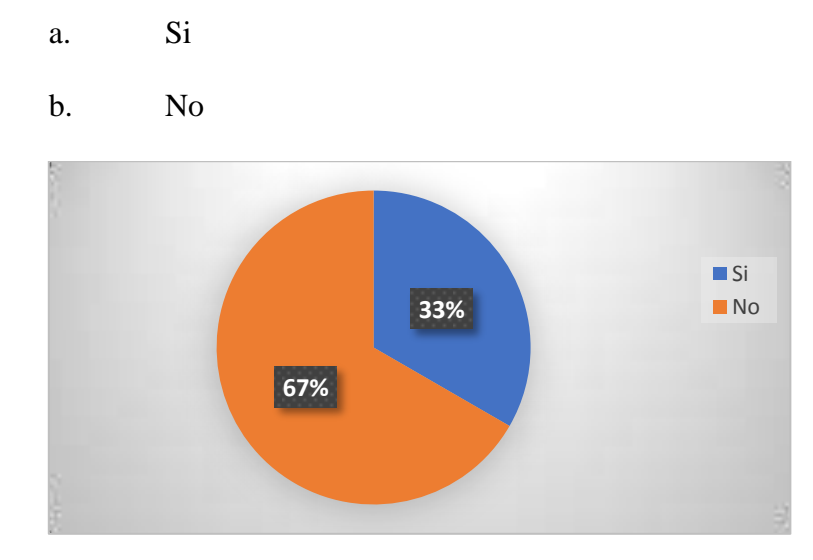

**Análisis de interpretación. –** El 33% de los empleados encuestados consideran que la empresa actualmente no cuenta con personal capacitado para la utilización del sistema considerando que sería de gran ayuda una capacitación para el mismo, pero por otro lado el 67% se considera que el personal está capacitado para usar el sistema web.

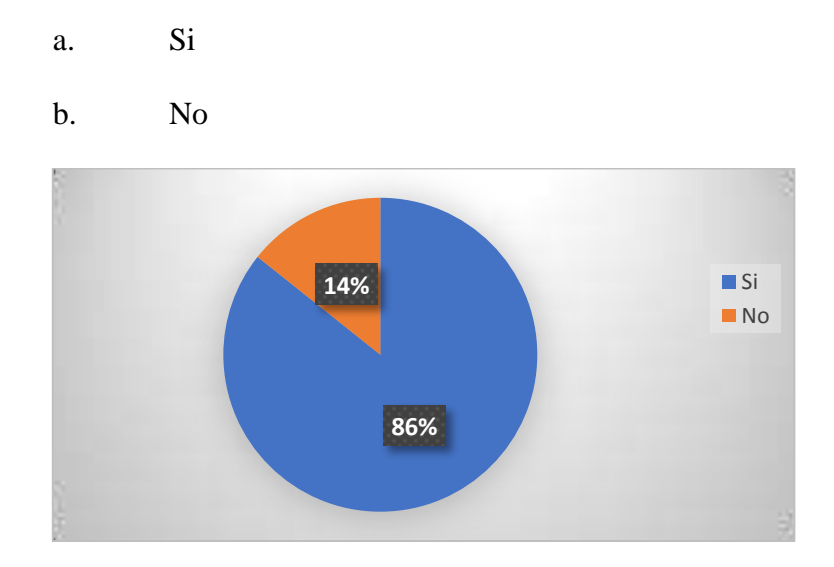

#### **7. Ha hecho uso anteriormente de un sistema web**

**Análisis de interpretación. –** De los empleados encuestados el 86% mencionó que, si ha hecho uso de algún sistema web, siendo la gran mayoría, y tan solo el 14% mencionó que aún no ha utilizado un sistema web.

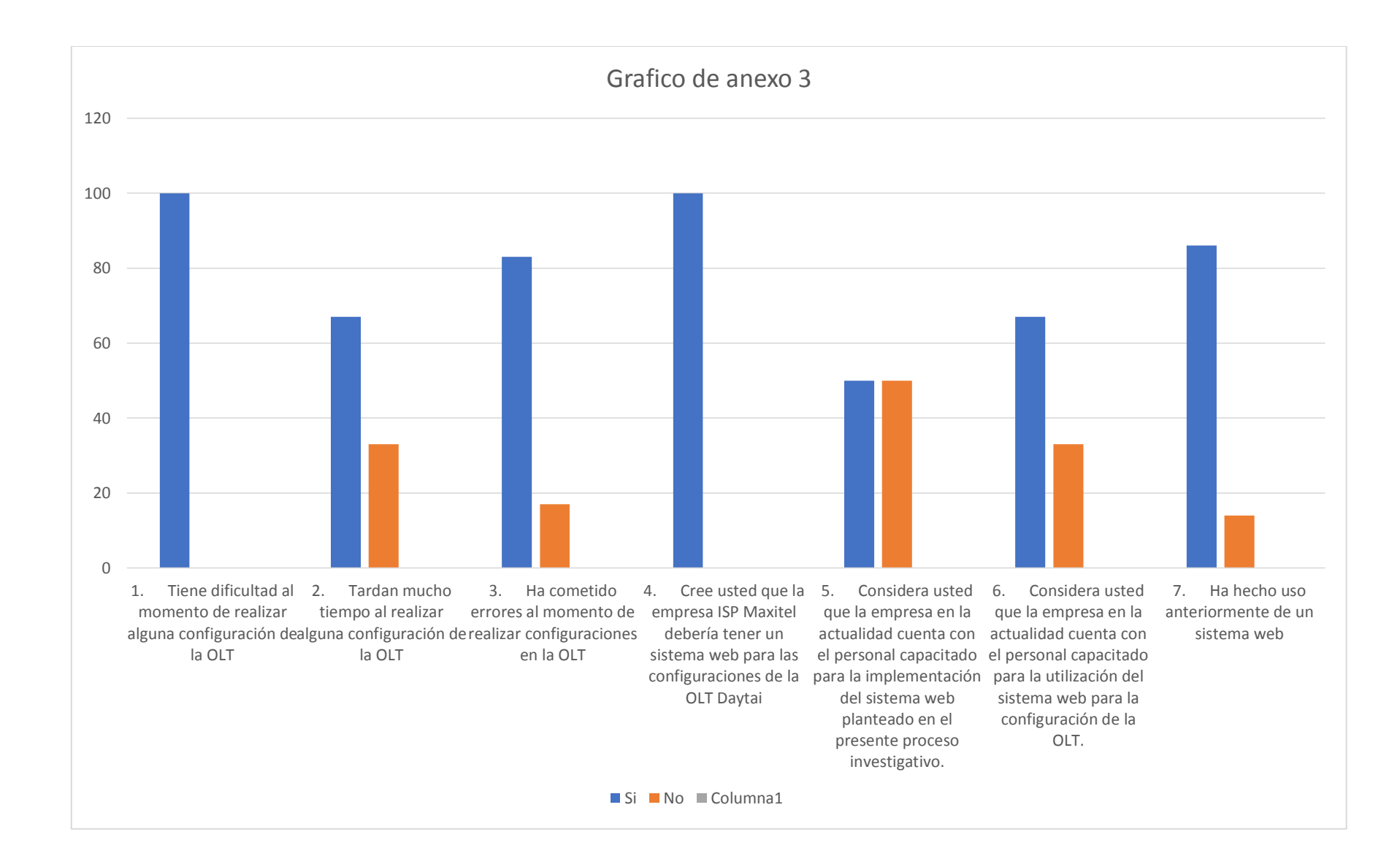

# **Anexo 4**

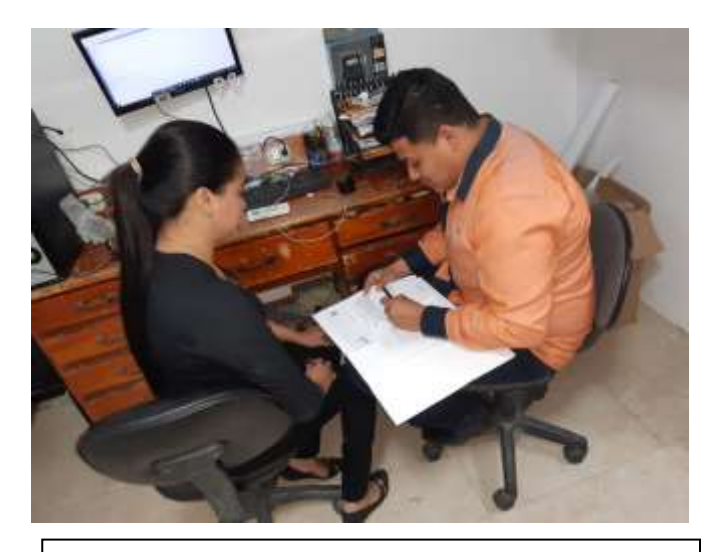

Encuesta al jefe del departamento técnico

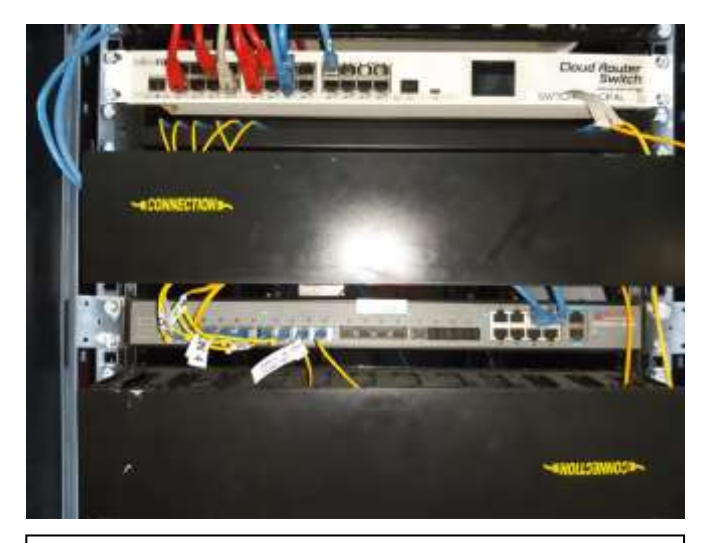

OLT Daytai de la empresa ISP Maxitel del cantón Vinces.

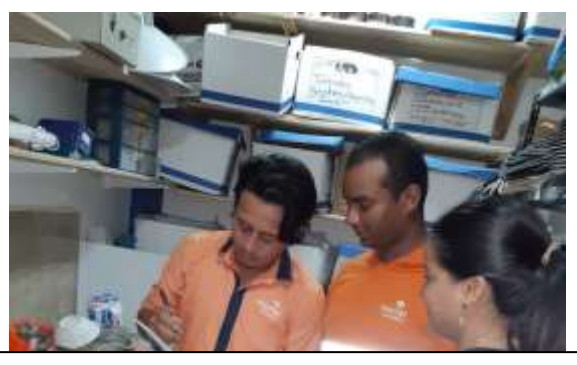

Encuesta a los técnicos de la empresa  $\vert$   $\vert$  Encuesta a los técnicos de la empresa

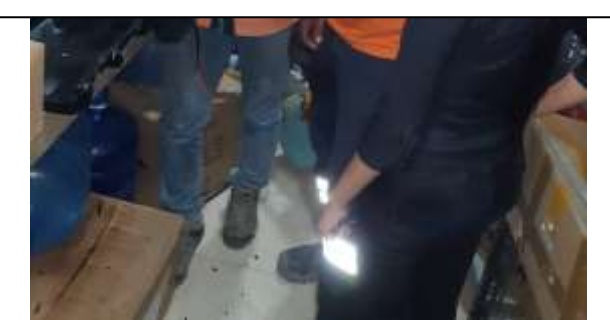

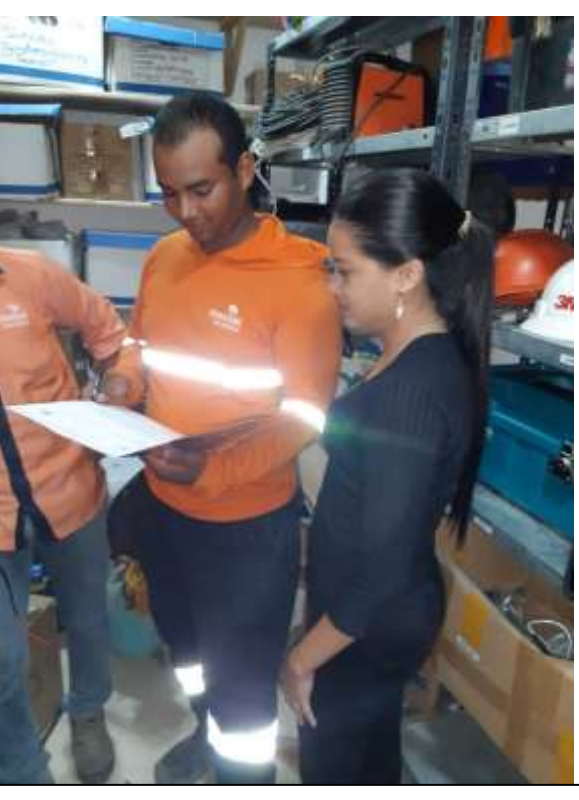